## **GENERAL STEPS FOR LEAD SAMPLING DATA SUBMISSION**

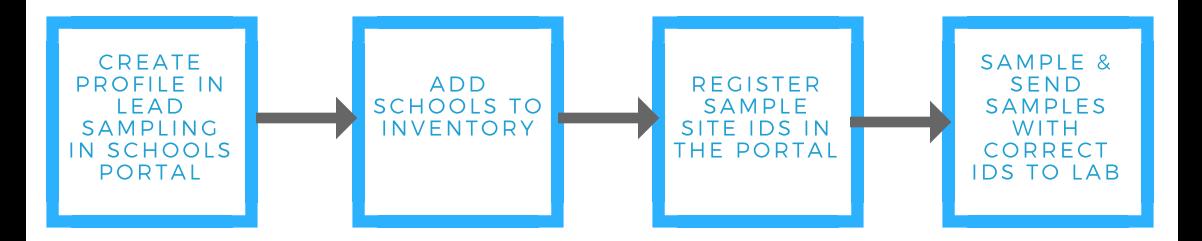

## HAVE YOUR RESULTS BEEN SUBMITTED TO THE STATE?

CHECK WITH DDW-PLU@WATERBOARDS.CA.GOV<br>AND YOUR CONTRACTING LABORATORY

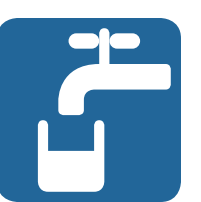

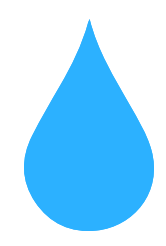